DOMINIKA ROMANIUK-CHOLEWSKA<sup>1</sup>

DOI: 10.15290/CR.2021.35.4.03

University of Białystok, Poland https://orcid.org/0000-0002-9920-1050

# An introduction to a machine translation post-editing (MTPE) course

Abstract. This article introduces a machine translation post-editing (MTPE) course intended for universities educating translation trainees. The aim of the course is to accelerate the adaptation of translation education to the current requirements of the European Master's in Translation (EMT) Competence Framework 2017 and the needs of translation students. The course is firmly grounded in existing research on MTPE and studies of translation didactics. The author assumes that MTPE as a process should include most of the contemporary translation tools such as CAT computer-assisted tools, TM terminology management, ML machine learning, MT machine translation and its variations, AI artificial intelligence, TQM translation quality management. The course is divided into 15 meetings of 1.5 hours each, with the syllabus structured in such a way that the trainees systematically learn and improve the MTPE process and develop an understanding of MT tools. Therefore, it can be treated as a means to achieve the goal set by EMT.

Keywords: MTPE course, translation didactics, EMT competence framework, machine translation postediting, translation technology.

# 1. Introduction

-

This article introduces a proposal for a course in the field of translation technology, namely post-editing of machine translation (MTPE). The MTPE course is intended to be implemented in the second year of a Master's degree in translation studies or as part of a postgraduate programme. It was designed to meet the formal requirements of translation programmes offered in Polish institutions, but, possibly with some modifications, it can also be delivered to translation trainees in other countries. Its implementation is likely to accelerate the alignment of the education of future translators with the European Master's in Translation (EMT) Competence Framework 2017, market demands and student needs. One of the five skills identified by the EMT is technological literacy. The author assumes that MTPE as a process should encompass most of the currently used technological translation tools, such as CAT computer-assisted tools, TM terminology management, ML machine learning, MT machine translation and its variations, AI artificial intelligence, TQM translation quality management. The MTPE course proposal offered in the present paper builds on earlier research and developments in the field of machine

<sup>&</sup>lt;sup>1</sup> Address for correspondence: University of Białystok, Faculty of Philology, PL. NZS 1, 15-420 Białystok, Poland. E-mail: d.romaniuk-cholewska@uwb.edu.pl

translation. In view of the above, it may contribute to adapting translation studies in Poland to the pace of technological development and related changes in the image of the contemporary translator. This work may also serve as an inspiration for further research on MTPE issues in the global scope.

The present paper is organized into five sections. Section 2 provides a rationale for including an MTPE course in the translation curriculum in higher education. It draws attention to the problem of insufficient consideration of the ongoing changes in the translation discipline and the way modern translators work. Section 3 presents a review of the literature on the subject. It discusses the most important findings of researchers investigating MTPE and presents the development of the field in the last two decades. Section 4 provides a description of the MTPE course proposed in this paper. It presents its objectives, methods, intended learning outcomes, the participant profile, and contains a detailed description of the course structure. Section 5 offers some conclusions, and indicates the challenges that the implementation of the course may involve.

#### 2. Rationale

The pace of development in many areas of life is often very intense and therefore demanding. The transformation also affects scholarly disciplines such as translation studies, where technological solutions are increasingly influencing the work of translators. Despite some resistance on their part, innovations often prove to be helpful. Many micro-and macro-level studies described in Post-editing of Machine Translation: Processes and Applications by O'Brien et al. (2014) indicate that the appropriate application of innovative solutions, such as machine translation, facilitates, accelerates and improves the translation process. For this to happen, however, a key factor is required: proper training, including that of machine translation post-editing (MTPE), which this paper focuses on. Although machine translation (MT) is not a new phenomenon, interest in this area has increased significantly only over the last decade (Folaron 2019: 430 f.). However, the amount of attention given to it in the process of educating future translators is still limited.

The problem of inadequate attention to ongoing changes in the translation discipline was raised in European Master's in Translation (EMT) Competence Framework published in 2017. The European Master's in Translation network underscores the need to fill the educational gap in the field of technology in translation studies. Of the five competencies described, 'technology' ranks third. Others are 'language and culture', 'translation', 'personal and interpersonal' and 'service provision'. Interestingly, apart from 'technology' competence which encompasses IT, MT and CAT tools, the skills of MT pre-editing and MT post-editing are also outlined in the description of 'translation' competence. The authors argue that these are "essential for access to the translation industry and to the wider labour market" (2017:4). The need for consistency and precise guidelines in the education of future translators is further confirmed by Nikishina (2018) and Tomaszkiewicz (2019). In a similar vein, Esfandiari et al. (2019) argue that translator training programmes should be prepared to ensure that there is no discrepancy between the competencies of graduates and the actual demand on the market. Such observations provide a justification for developing new courses related to machine translation, such as the MTPE course proposed in this paper.

Preliminary research shows that out of thirteen institutions providing BA and MA English language and translation studies in Poland, eight include computer-assisted tools (CAT) in their curricula, of which only four introduce machine translation (MT) and two MTPE. While CAT is present in five postgraduate programmes, MT and MTPE have been entirely omitted. Interestingly, in almost every case, MT is a part of the computerassisted tools laboratory that, in general, encompasses 30h. However, it should be mentioned that the Jagiellonian University in Krakow offers CAT Tools & Post-Editing, and the University of Warsaw provides Machine translation and post-editing (Cholewska 2021:19f.). Given that, according to Perspektywy University Ranking 2021 (online 2021), these are the two best universities in Poland, the result is auspicious. It points out that the trend for teaching post-editing is already present but still leaves considerable scope for improvement. Most universities offering translation studies in Poland have not yet sufficiently considered the impact of technology on the work of the translator in their education offer. One of the reasons for this situation might be the lack of an appropriate course in machine translation post-editing. The proposal offered in this paper is intended as a step towards enhancing the process of introducing MTPE in higher education, both in Poland and in other countries.

#### 3. Literature review

A promoter in the development of MTPE research is undoubtedly Sharon O'Brien, Professor of Translation Studies at the School of Applied Language and Intercultural Studies at Dublin City University, who in 2002 published "Teaching Post-editing: A Proposal for Course Content". Next, Belam (2003) introduced a workshop on PE guidelines in a machine-assisted translation course. Further, Kliffer (2008) presented PE teaching as part of the MT programme for translation trainees. Later, Depraetere (2010) investigated a corpus of texts post-edited by ten translation students and concluded a distinct demand to expand the students' understanding of specific MT errors. Pym's (2013) research is particularly noteworthy, as he presented a list of ten skills organised into three categories: "learning to learn, learning to trust and mistrust data, and learning to revise with enhanced attention to detail" as guidelines for technology-adapted translation education. Flanagan and Christensen (2014) highlighted competency gaps that may cause difficulties in interpreting PE guidelines and consequently proposed training activities to address these gaps. Another step towards adapting translation technologies into translation studies was Doherty and Kenny's (2014) study on developing and evaluating an SMT curriculum for postgraduate students in translation studies at Dublin City University. However, one of the more recent studies and in line with the topic of this article is that of Guerberof Arenas & Moorkens (2019), who presented a description of a machine translation and post-editing course including an MT project management module.

Among Polish scholars, it is worth referring to Świątek (2015), who discussed the potential and limitations of statistical machine translation. She concluded that the computer is not an adversary but a tool in the hands of the translator and that translation automation will develop positively. Similar conclusions may be drawn from Witczak's (2016) study, which stated that translation automation could not exist without an essential participant in the process – the translator. Witczak also conducted a study on translation students' perspectives towards the introduction of a post-editing component to a computer-assisted translation course. The results show that while MT in the case of technical texts brought "positive surprise", in the case of journalistic texts, it was described as "some disappointment". However, Witczak stressed the need to give translation education a direction in line with technological developments. Similarly, research by two other scholars, Nikishina (2018) and Tomaszkiewicz (2019), highlighted the lack of consistency and precise guidelines in the training of future translators. Tomaszkiewicz (2019) further emphasised the need for EMT-compliant education. Brożyna-Reczko (2020) also investigated digital tools in translation didactics, stating that technological tools for proofreading, glossaries and corpora, which translation students can use to improve the translation process, facilitate the translator's work and therefore deserve a place in education. Overall, it is clear that the translation community is unanimous in calling for research into standardising translation curricula in line with available technologies, which is also the aim of this study.

## 4. The MTPE course proposal

#### 4.1. Objectives

The purpose of the course is to accelerate the alignment of translation education with both the current requirements of the European Master's in Translation Competence Framework 2017 and the needs articulated by translation trainees themselves<sup>2</sup>. Since, as mentioned above, MTPE as a process includes most of the modern translation tools, this course, in addition to introducing theoretical knowledge, provides guidance on using these instruments. It further aspires to equip translation students with skills that meet the needs of the market and the currently changing image of the translator. Finally, the programme also aims to encourage students to reflect on the future of post-editing machine translation and the role of the translator in this process.

# 4.2. Teaching approach and directions

As noted by Esfandiari (2019), there is still disagreement over teaching models in the field of translation didactics. The beginning of the 21st century marked a shift away from the product- or teacher-centred teaching model (Esfandiari 2019:4). Hence, the course proposed in this study employs a student-centred and process-oriented approach to achieve the intended learning objectives. According to Gonzales-Davies (2004: 16), the student-centred approach assumes an active role of the student in the process of acquiring knowledge and skills, while the teacher acts as a guide in this trajectory. Additionally, the process-oriented approach to teaching translation includes a problem-solving methodology that requires cooperation between teachers and learners as well as learning procedures that are suitable to the actual social situation in the classroom where learning takes place (Fox 2000: 115). As Gonzales-Davies (2004: 14) underscored, these classroom dynamics corresponds to a 'transformational' approach, where "a student and learning-centred context that focuses on collaborative study and exploration of the translation process with the teacher acting as guide and where procedures that bridge class work and extramural practice have a place". To embrace the abovementioned directive, both inductive and deductive directions are used. Prince and Fedler (2006: 126) support this view, suggesting that "learning invariably involves movement in both

<sup>&</sup>lt;sup>2</sup> The results of the study "Machine Translation Post-Editing (MTPE) from the Perspective of Translation Trainees: Implications for Translation Pedagogy" that indicates translation trainees' positive attitude towards MTPE as a part of the educational programme were presented at MT Summit 2021 (the paper may be accessed at: https://aclanthology.org/2021.mtsummit-up.15/).

directions, with the student using new observations to infer rules and theories (induction) and then testing the theories by using them to deduce consequences and applications that can be verified experimentally (deduction)."

## 4.3. Methods

The course is based on an analysis of existing research devoted to MTPE and studies on translation didactics. The methods selected for the course correspond to three areas of student learning outcomes: acquiring theoretical knowledge, developing skills and reflecting autonomously on the studying subject. Table 1 presents the above methods in a detailed way.

Table 1. Methods of the MTPE course

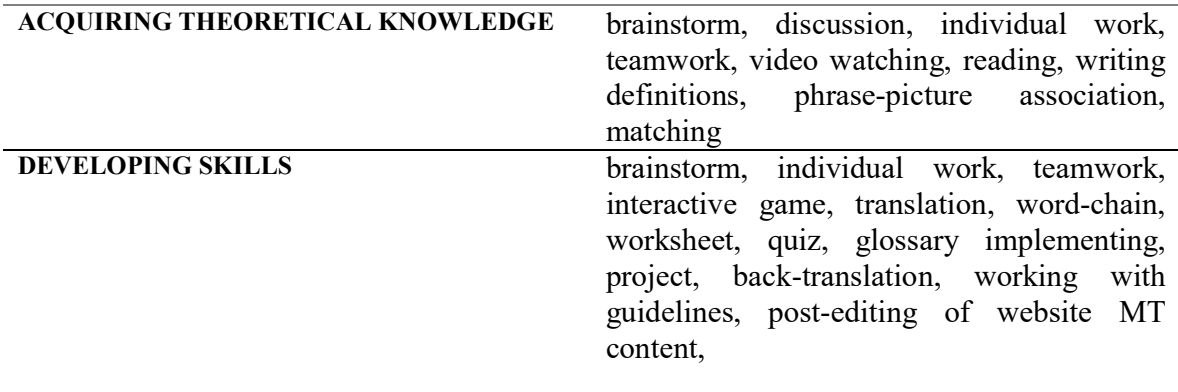

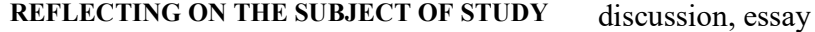

Methods used to obtain students' feedback on the course itself are discussions and essays written after it is completed.

#### 4.4. Learning outcomes

The course is designed to achieve a specific set of student learning outcomes. After completing it, students should possess rudimentary knowledge on the following topics:

- various MT tools;
- three types of machine translation methods;
- the dynamics of change and trends in the MT sphere;
- the errors that may occur in MT;
- the principles implied in pre-editing: Controlled Language (CL) rules for MT;
- CAT tools (software, online versions);
- the working environment of CAT tools;
- CAT functions:
- translation memories (TM);
- terminology management via CAT tool;
- the possibilities of implementing glossaries into CAT tools;
- the concept of quality assurance (QA);
- the possibilities of the QA tool in view of CAT;
- $\blacksquare$  the post-editing of MT;
- guidance and evaluation tools of MTPE.

Further, students should demonstrate the abilities to:

- assess the quality of the various MT tool outputs and estimate the amount of post-editor work;
- distinguish between different MT methods;
- assess which tool is most valuable and future-proof for translator's profession;
- identify errors in MT outputs and distinguish between different types of errors;
- apply CL rules to texts from different disciplines;
- adapt appropriate vocabulary;
- prepare a glossary in order to facilitate the MT process;
- translate in a high-speed manner;
- evaluate MT outputs and correct them;
- **PEDIATE:** In the website environment.

Additionally, the course will enable students to strengthen their abilities to work in a team, test their knowledge acquired during the course; evaluate the possibilities of Computer-Assisted Literary Translation (CALT), and whether MT empowers LT; make a comparative analysis of the workload of a traditional form of translation with technologyassisted translation; analyse the quality of the output of HT and MT. CAT tools, as mentioned above, are already present in eight of the thirteen higher education institutions offering translation programmes in Poland. Nevertheless, since the aim of this paper is to contribute to the standardising MTPE training, this part was also included. This study adopts the definition of MTPE which considers this translation method as a process consisting of pre-editing, machine translation and post-editing, and therefore covers the tools that facilitate the translator's work in this field. Finally, each section can be adapted to individual needs for both research and teaching.

#### 4.5. Participant profile

The course is designed to teach translation students who are preferably in their second year of MA studies or a postgraduate programme. Therefore, it is essential that participants have acquired a thorough knowledge of translation theory and a high level of linguistic skills prior to undertaking the course. MTPE programme participants develop their skills in text/translation editing to adapt to the culture-specific features of the target language, to correct linguistic and logical errors, choose the translation method most suitable for the project, etc. For this reason, they should demonstrate considerable knowledge of each of these aspects. The level of expertise in the above factors may impact the outcomes of the course. It is thus advisable to conduct the course in the final year of translation studies to achieve better results.

#### 4.6. Course modality

The format and structure of the course allow for both traditional classroom settings as well as an online class. A dual-mode may be fundamental in light of the current coronavirus pandemic and how it has impacted education. If the course is held in the classroom, certain conditions must be met. Namely, classes should be conducted in a classroom equipped with computer stations for each participant, with access to the Internet and beamer.

#### 4.7. The structure of the course

The course covers 15 meetings of 1.5 hours each, which is the standard length of courses offered by Polish universities. One lesson scenario corresponds to one session. The tasks are arranged in such a way that the trainees systematically learn and improve the MTPE process. Upon completing the course, the participants should be equipped with basic knowledge of the discussed field and skills that will enable them to work independently in processing machine translations within various fields.

The MTPE programme is structured to include an introduction, the three stages of the MTPE process, time for exercises to consolidate and test the knowledge and skills acquired, as well as a discussion on the future of post-editing and students' evaluation of the course. The first part, lessons 1 and 2, introduces MTPE and different MT methods. The second stage, consisting of lessons 3, 4 and 5, focuses on the first phase of the MTPE process, pre-editing. Students are introduced to different types of errors that occur in MT outputs and rules of Controlled Language for MT. They also learn the basics of developing glossaries. In the next part of the course, students are guided through a computer-assisted tool, CAT, with a machine translation function. Due to the complexity and variety of possibilities offered by CAT software, this part of the course consists of 5 meetings (lessons number 6, 7, 8, 9 and 10), during which students acquire knowledge and skills concerning translation memory, terminology management, introducing glossaries into CAT software and quality assurance. Lesson 11 covers the post-editing component, where students are introduced to post-editing guidelines and assessment tools. In the next part, students test and train their newly acquired skills by creating a project (lesson 12) in a CAT programme, taking part in a human translation versus machine translation of a literary text competition (lesson 13), and translating a website in WordPress interface (lesson 14). The last class (lesson 15) is devoted to discussing the future of post-editing and the implications for its development. It also includes participants' essays evaluating the course, which allows assessment of the effectiveness of the course from the participants' perspective and helps to improve it. The subjects of the lessons are as follows:

- 1. Introduction to MTPE process: MT tools
- 2. Three types of MT tools. Rules-based machine translation, Statistical machine translation, Neural machine translation.
- 3. MT Finding and naming errors.
- 4. Controlled Language (CL) rules for MT: create your own list of pre-editing rules.
- 5. Pre-editing: creating a glossary
- 6. Introduction to CAT: possibilities, different tools
- 7. CAT part one: Creating CAT project
- 8. CAT part two: Creating and implementing glossary
- 9. CAT part three: working on a project with implemented glossaries
- 10. CAT part four: downloading texts and checking
- 11. CAT part five: Translation memories
- 12. Creating a new project with glossary and TM
- 13. Competition: Human VS MT
- 14. Website MT translation
- 15. MT spoken translation implications for future development.

# 4.8. Procedure

Accordingly to the approach stated above, the procedure of lessons consists of the following components:

- Pre-activities acting as an introduction to the topic of the lesson or a warm-up activity;
- Whilst-activities consisting of exercises and activities devoted to the topic of a lesson;
- Post-activities acting as a summary and consolidation of the acquired skills and knowledge from the lesson.

Table 2 provides a comprehensive overview of the components, including activity descriptions and materials.

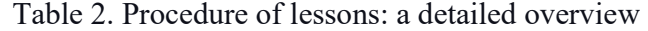

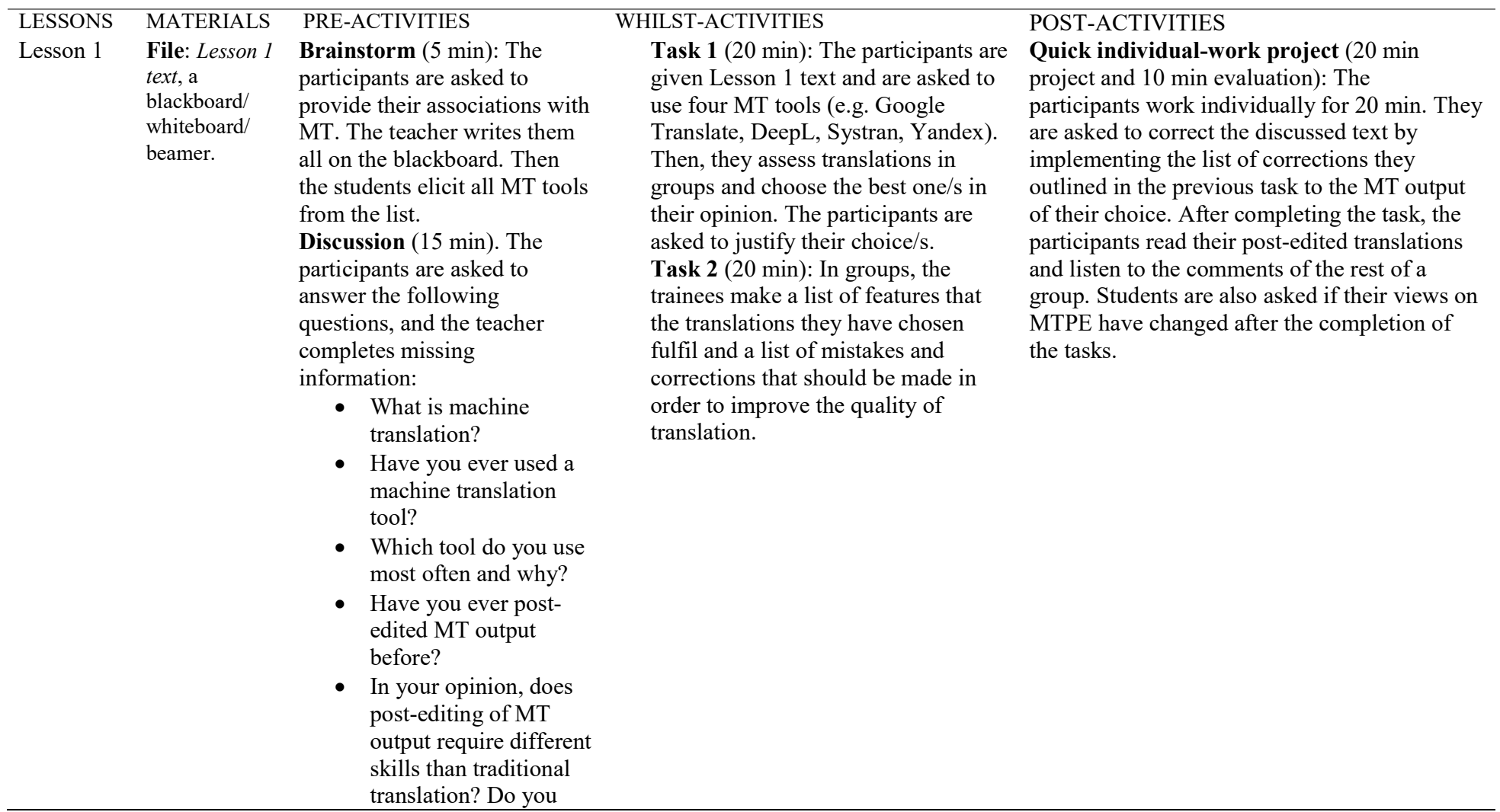

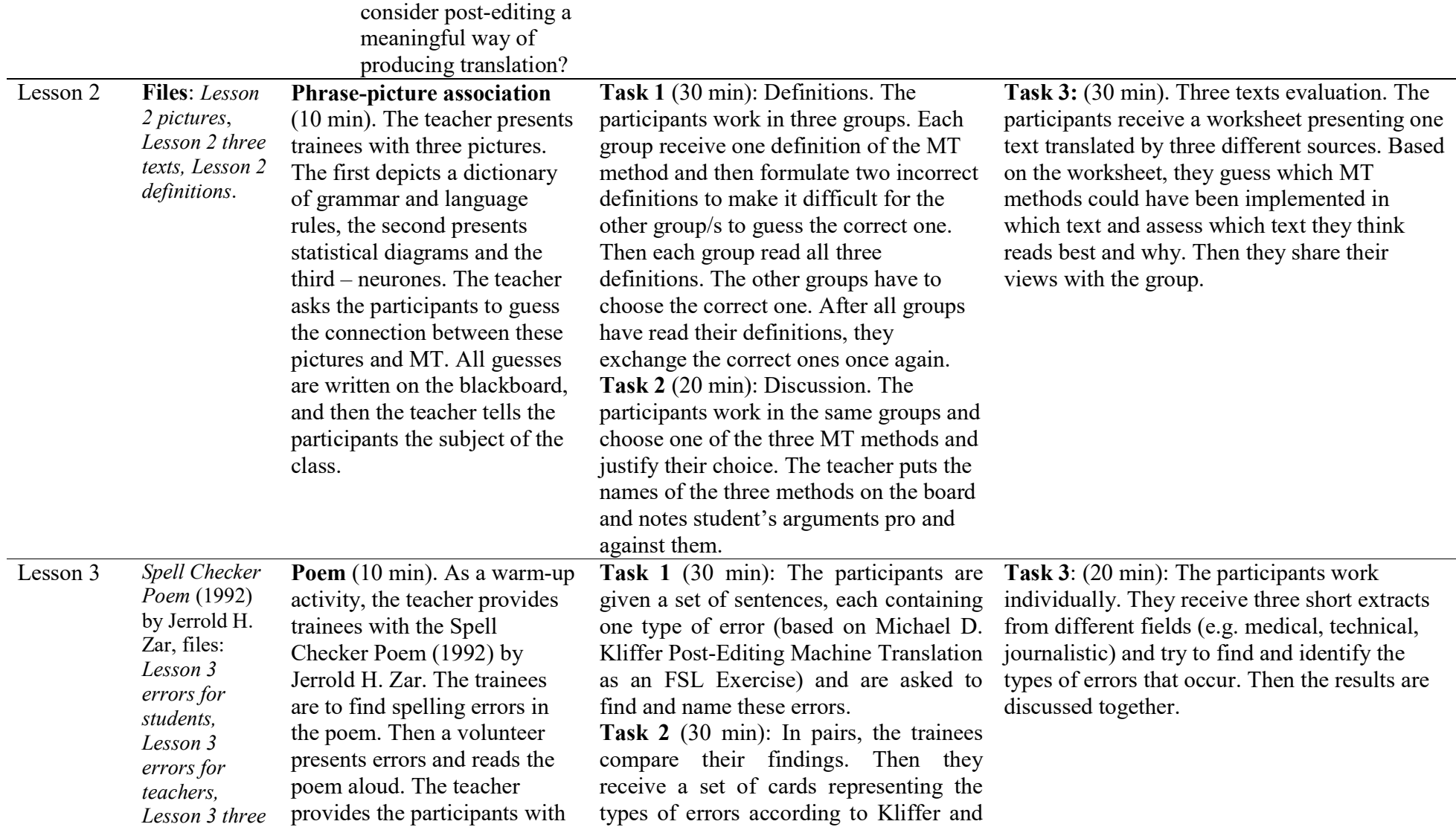

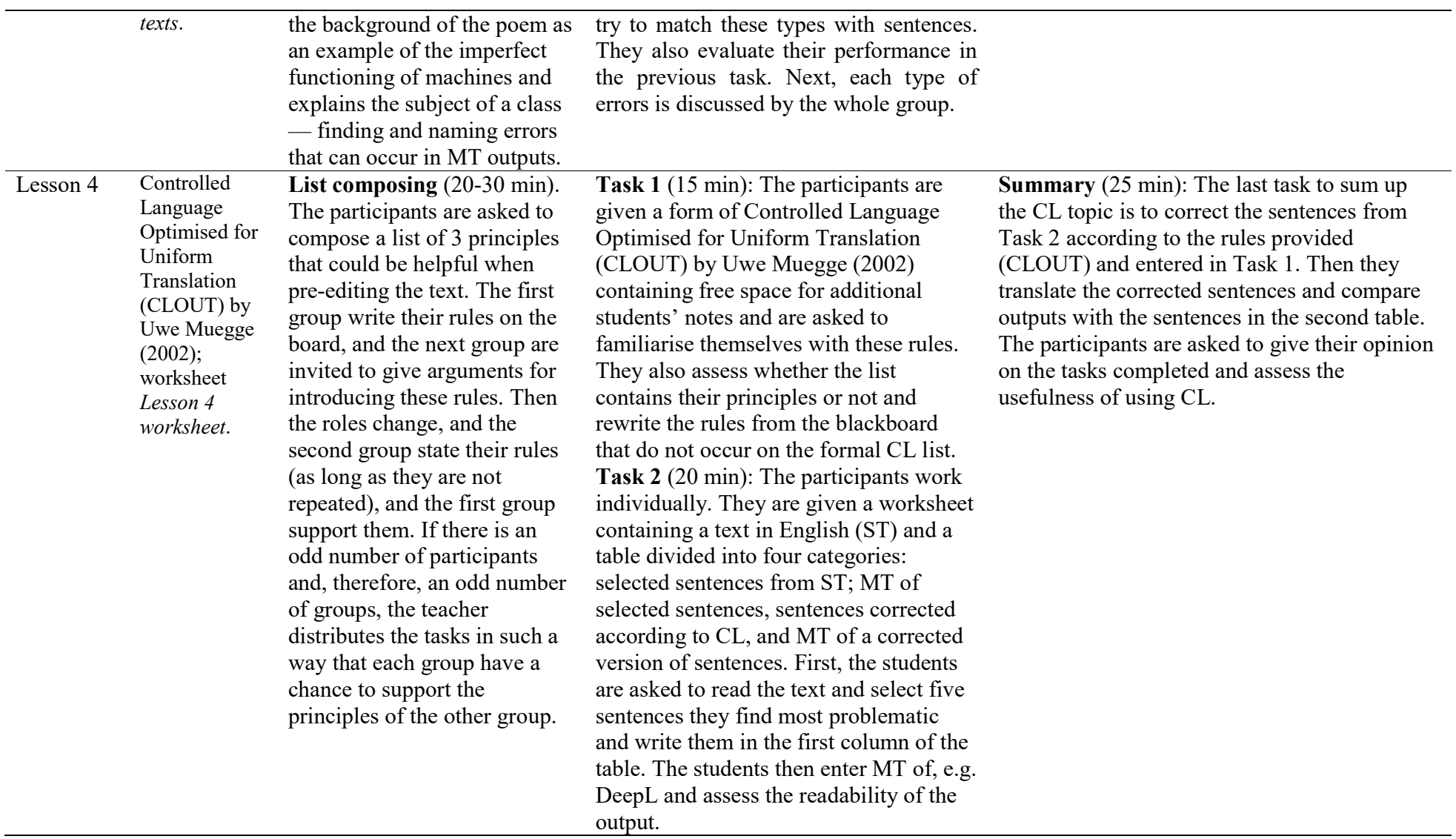

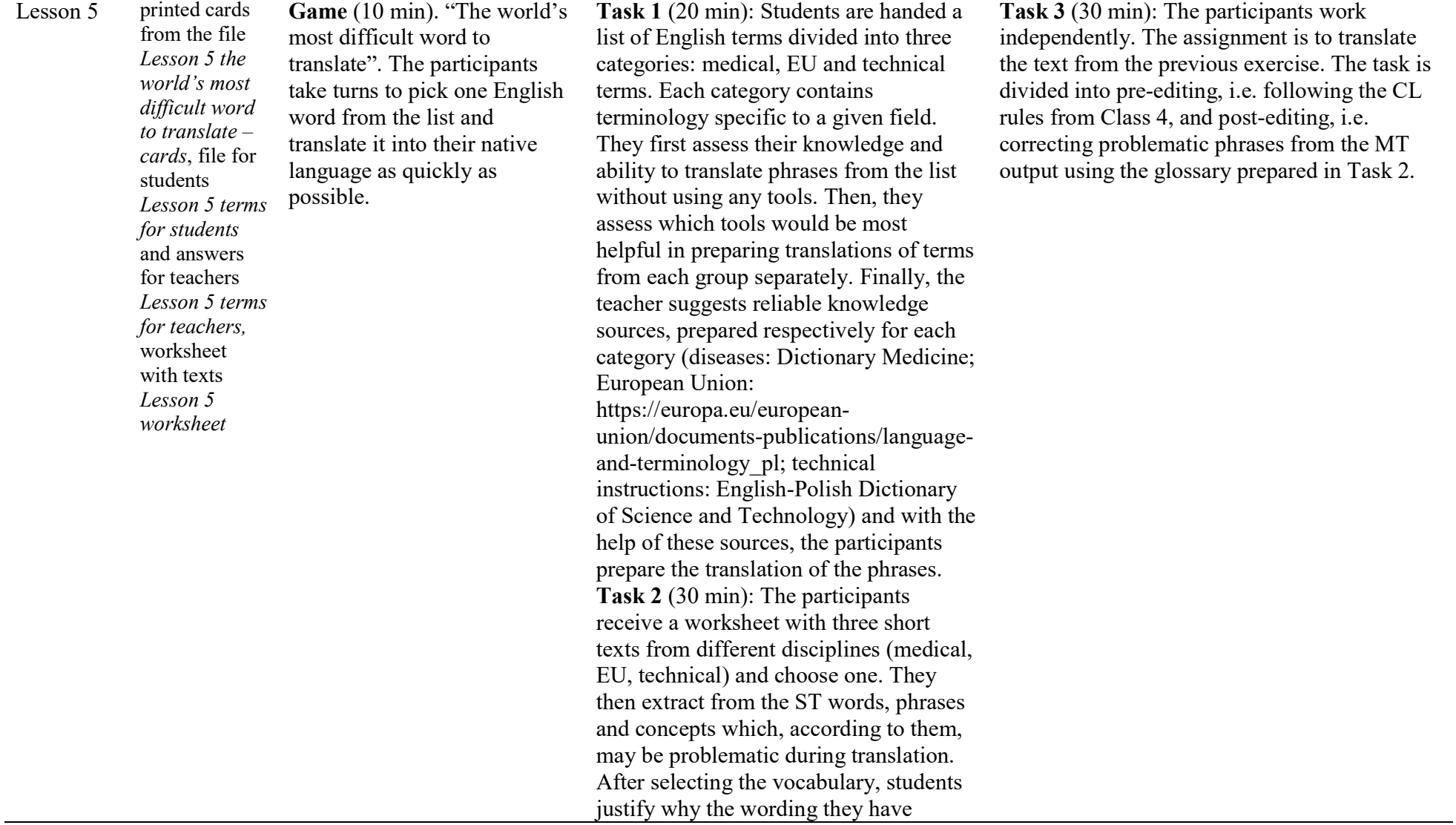

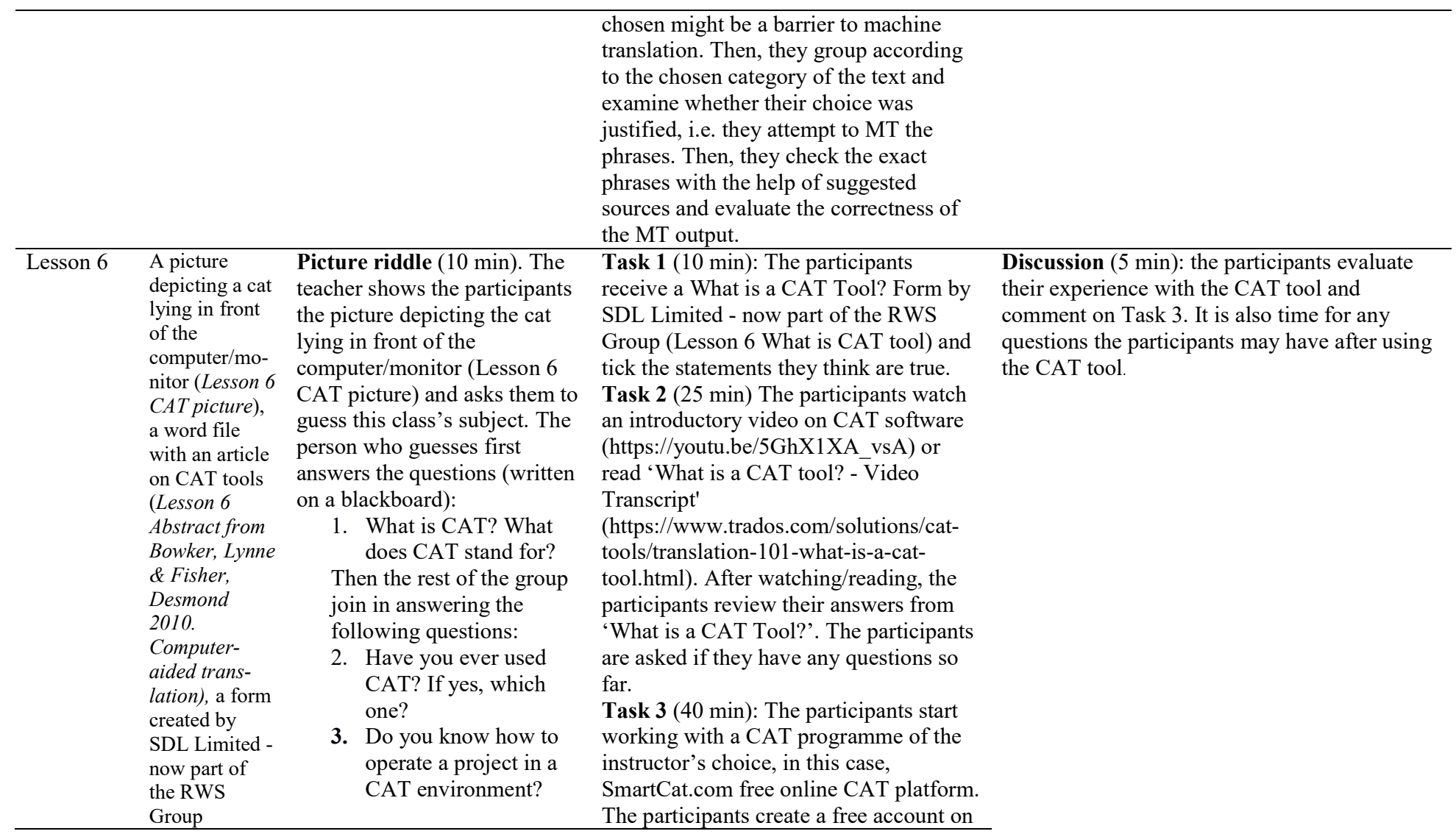

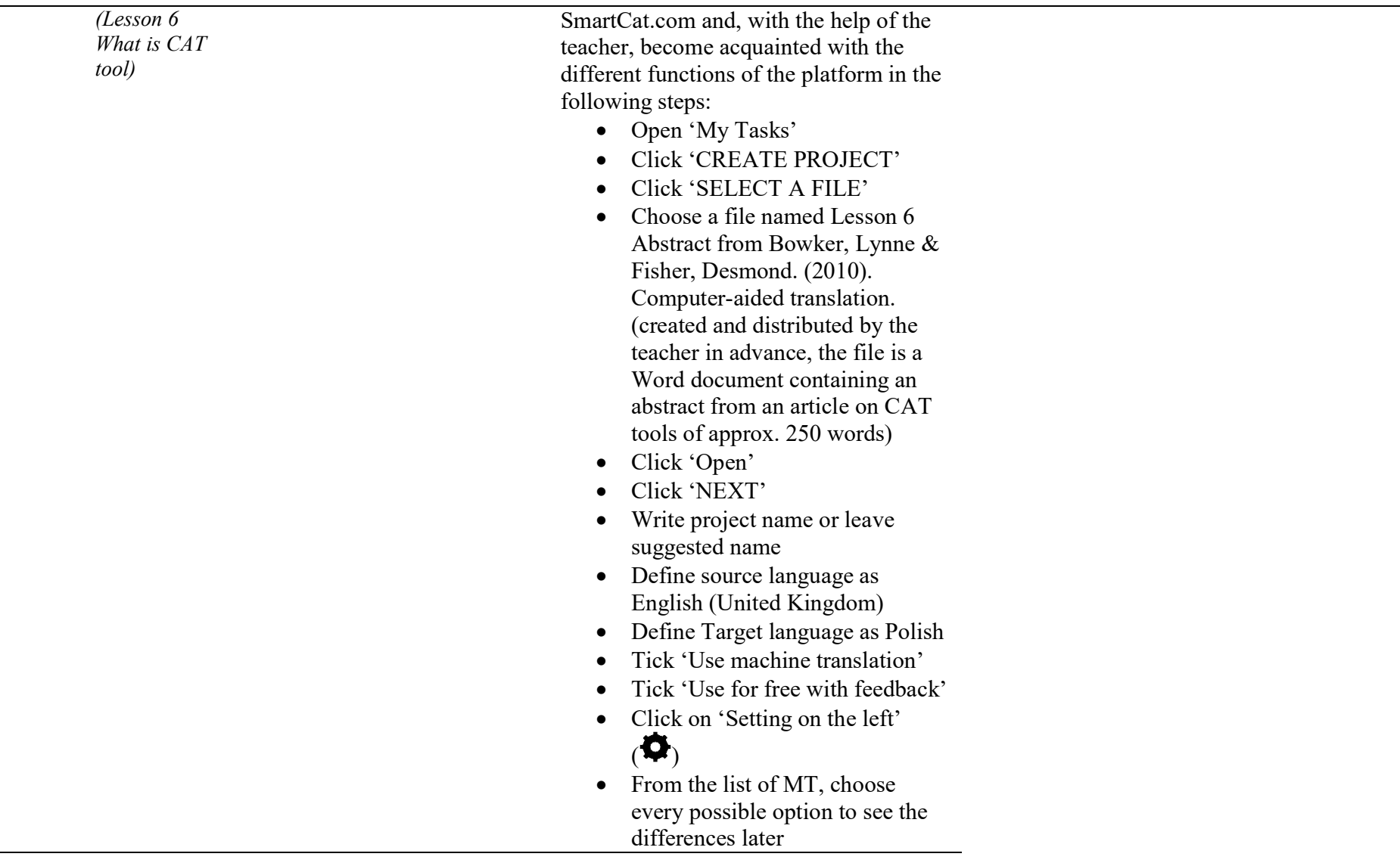

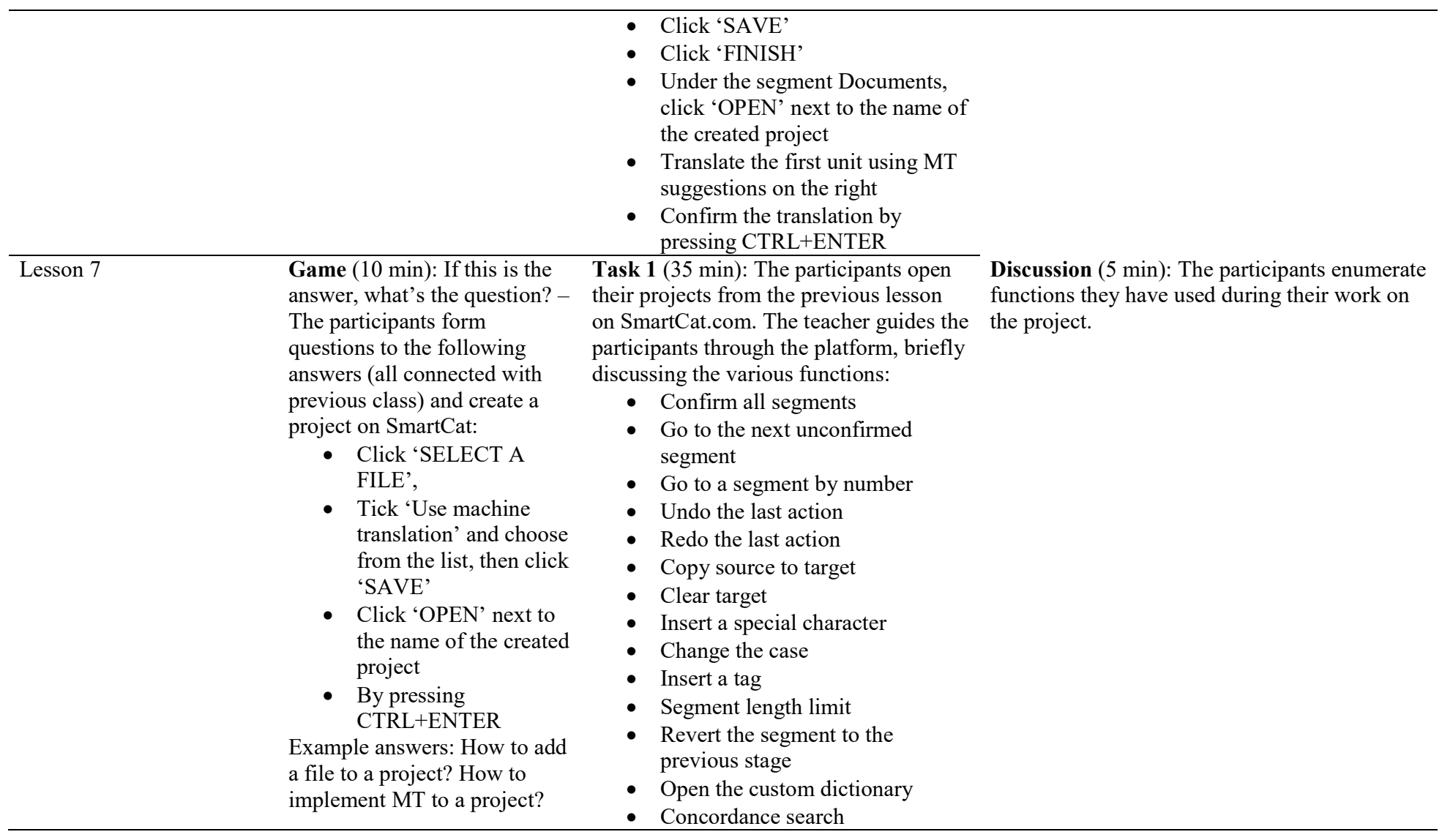

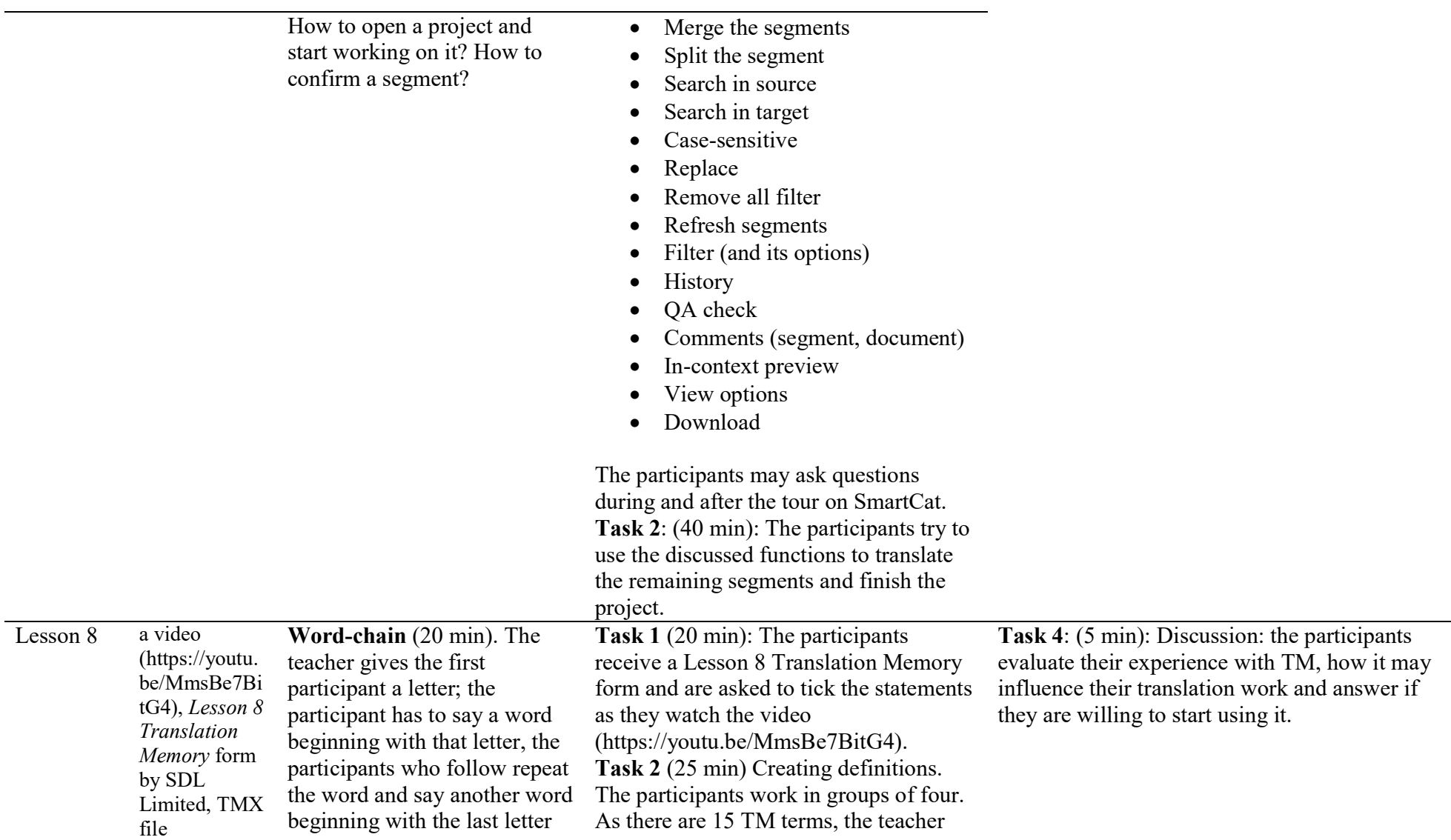

 of the first participant's word (e.g. lecturer says 'M', the participants one says 'Machine', participant two says 'Machine and Engine', participant three says Machine, Engine and Energy' and so on). Then, the participants answer the question:

> • What is necessary to master this activity? (the expected answer is 'a good memory')

Then, the teacher explains the subject of the class: TM and says that they have already created their first TM by completing the project on SmartCat.com. The participants then open their projects and download the file in TMX format, which is the TM. The teacher explains that they can use this file for their next translation project.

divides terms evenly, e.g. if there are three groups, each obtains five terms. The task is to write one wrong definition to each term. The list of terms includes 100% match, alignment, autopropagation, AutoSuggest, concordance, context match, field, fuzzy match, LookAhead, penalty, pre-translation, segment, TMX, translation unit, uplift. When all groups are ready, they read definitions (correct and wrong), and other groups have to choose, in their opinion, the correct one. After all groups have read their definitions, they exchange correct ones once again. Task 3 (20 min): The participants go to the SmartCat platform and, with the help of the teacher, learn how to implement TM to a project by following these steps:

- Open My Tasks
- Click 'CREATE PROJECT'
- Click 'SELECT A FILE'
- Choose a file named 'First CAT project' (used previously)
- Click 'Open'
- Next to the segment Translation Memories, click 'ADD' and choose the previously downloaded TMX file
- Click 'Open'

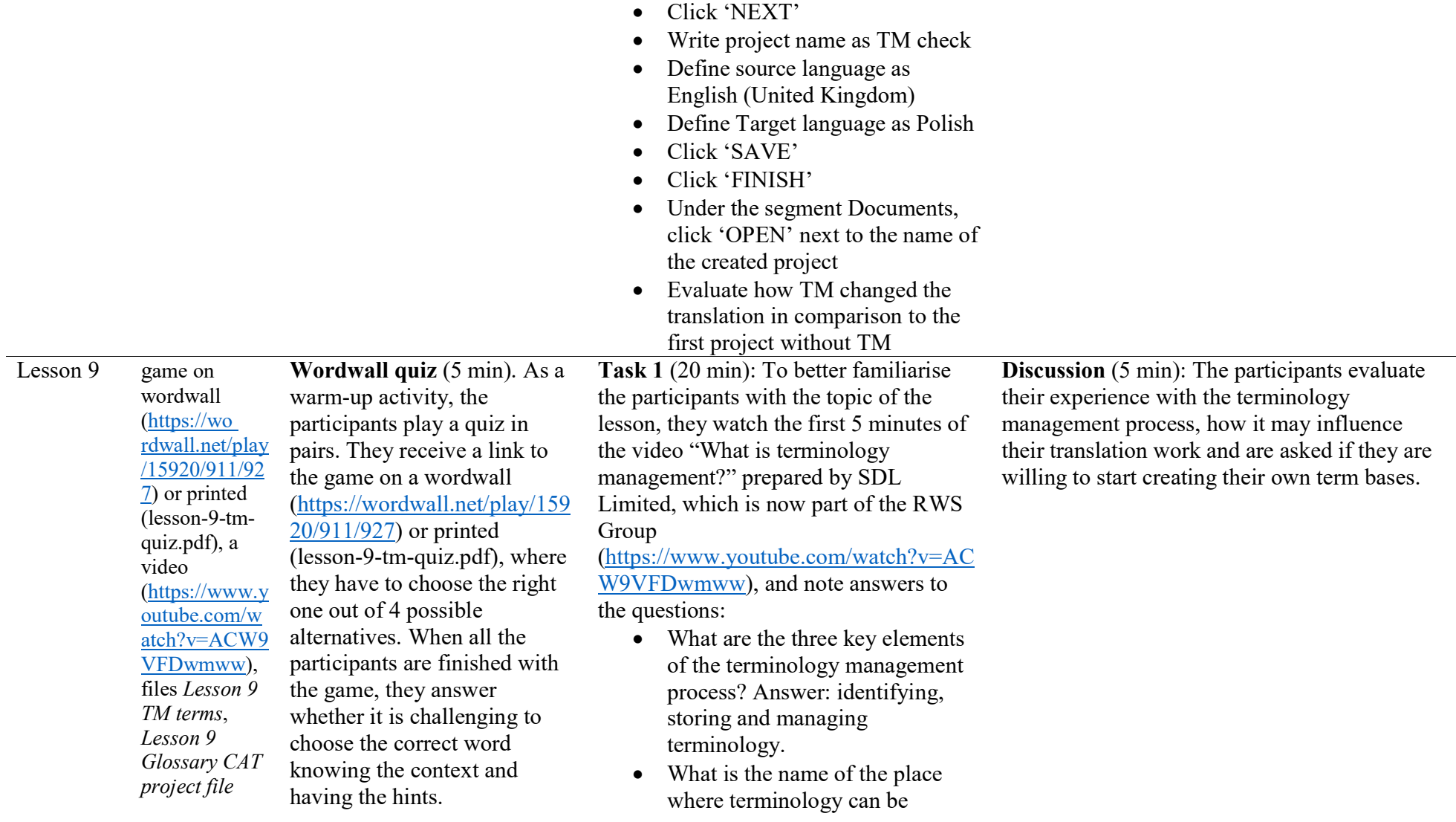

stored? Answer: termbase

- Is the termbase multilingual? Answer: yes.
- Are termbase and translation memory similar? Answer: The former stores single words and short phrases, while the latter even stores whole sentences, longer fragments.

Task 2 (60 min) The next task addresses the question: What does terminology management mean in practice? The participants start working on creating a glossary in the CAT work environment and follow the instructions below:

- Log onto https://smartcat.com/workspace
- Go into 'My linguistics assets'
- Click 'Glossaries'
- Click 'CREATE GLOSSARY'
- Enter glossary name as DEMO 1
- Set language 1 as English
- Set language 2 as Polish
- $\bullet$  Click the sign '+' and choose language 3 as German
- Click 'SAVE'
- Then click 'ADD ENTRY'
- Enter the terms from file Lesson 9 TM terms
- After adding each of the terms,

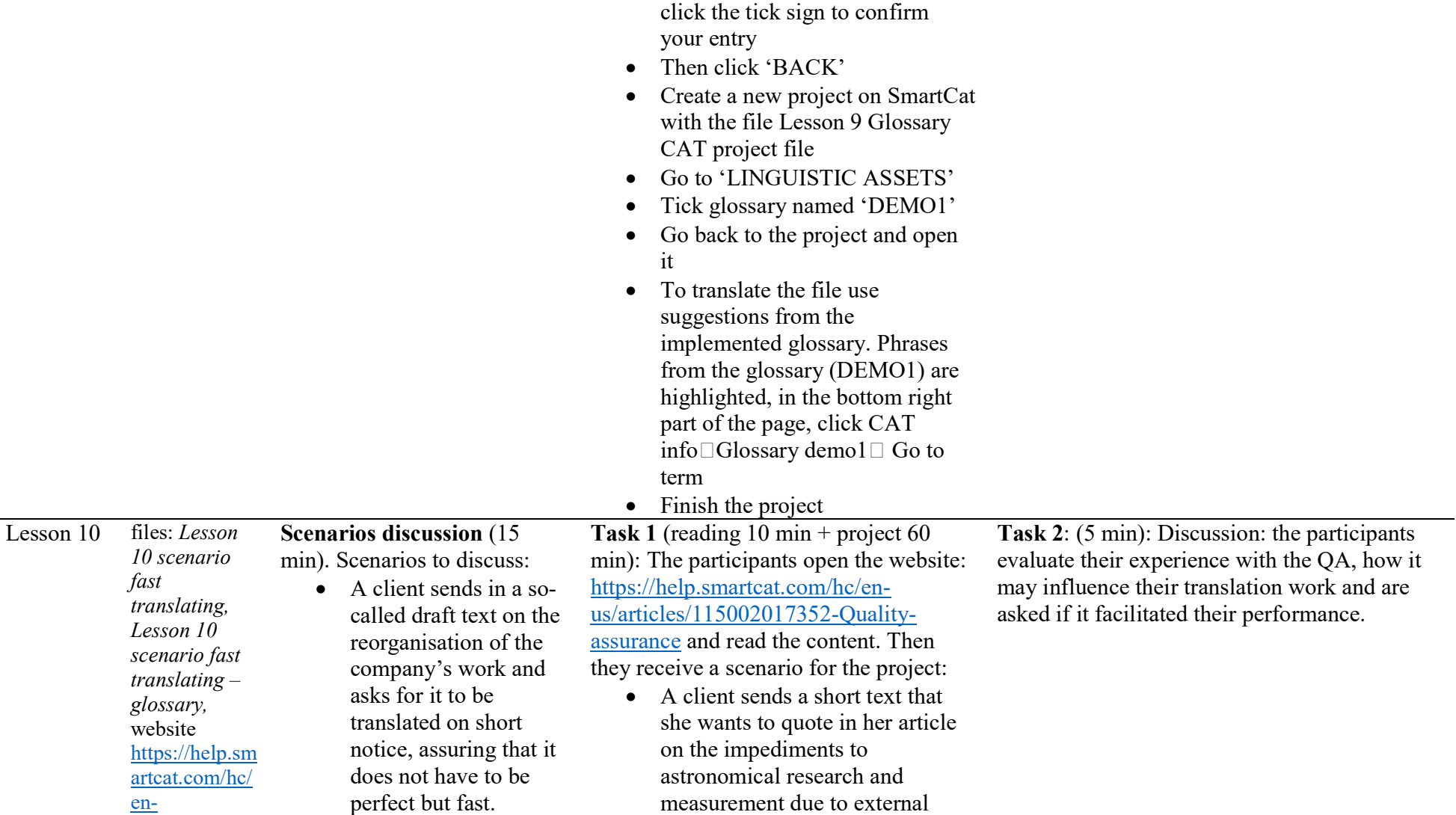

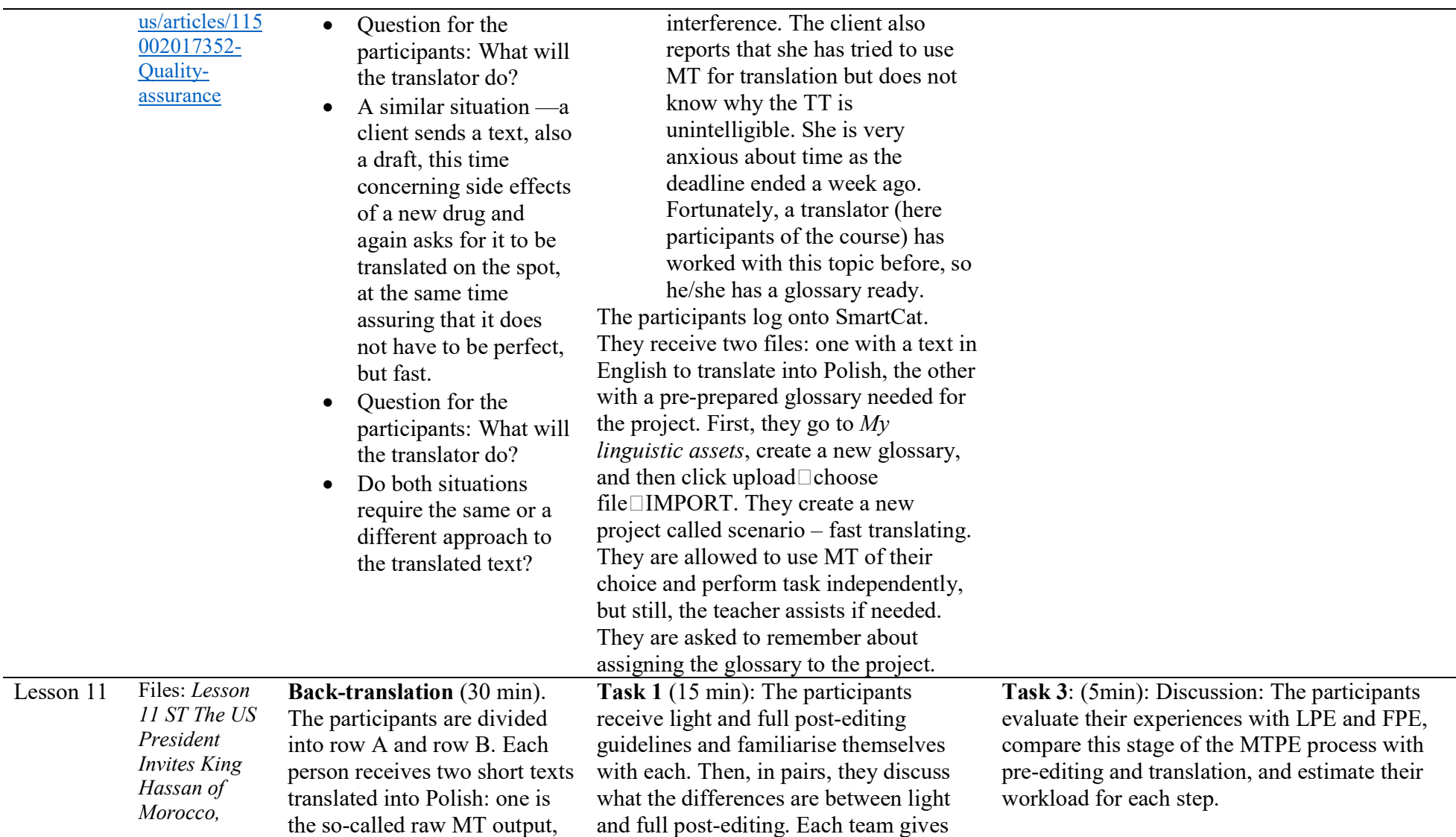

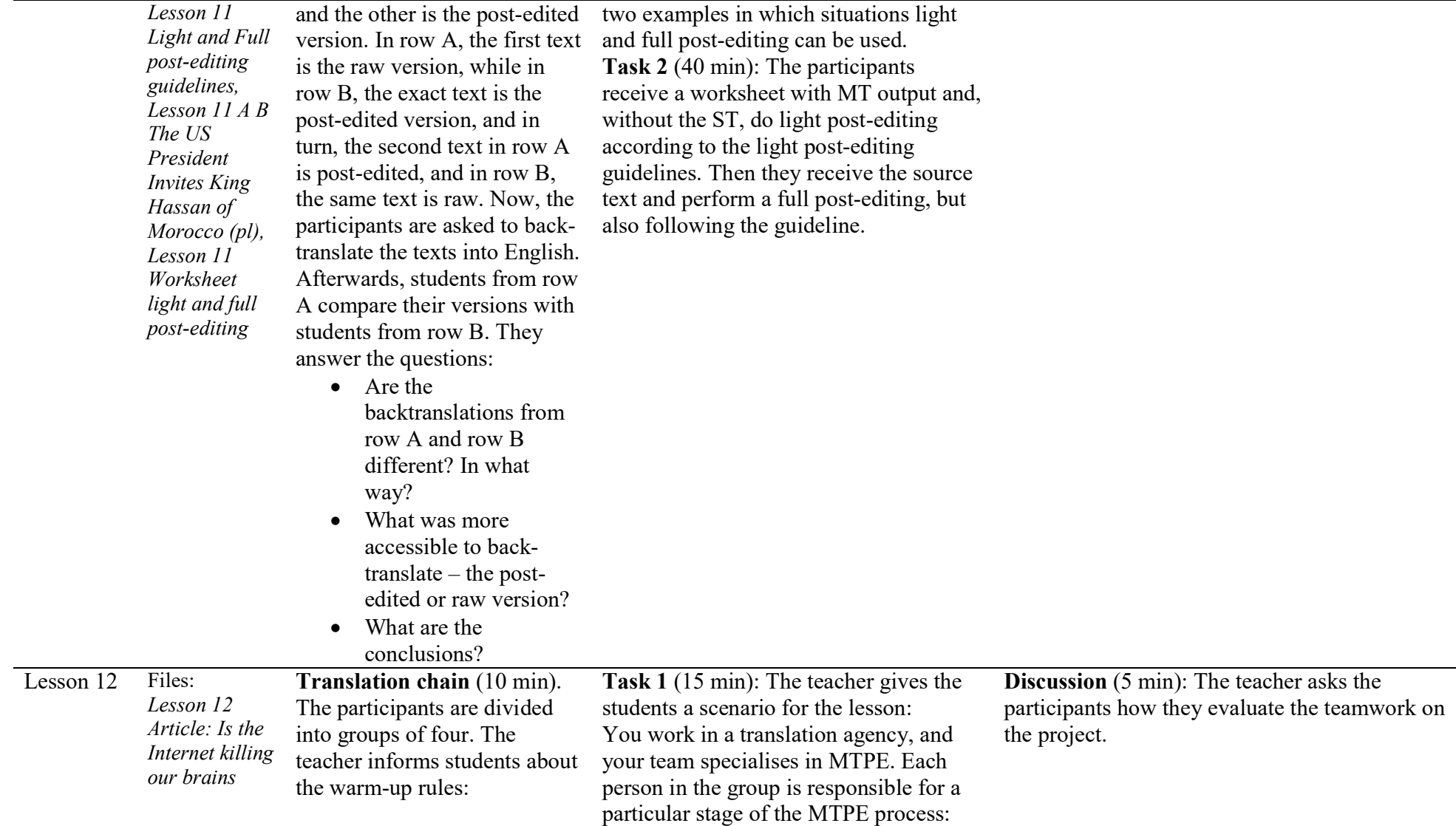

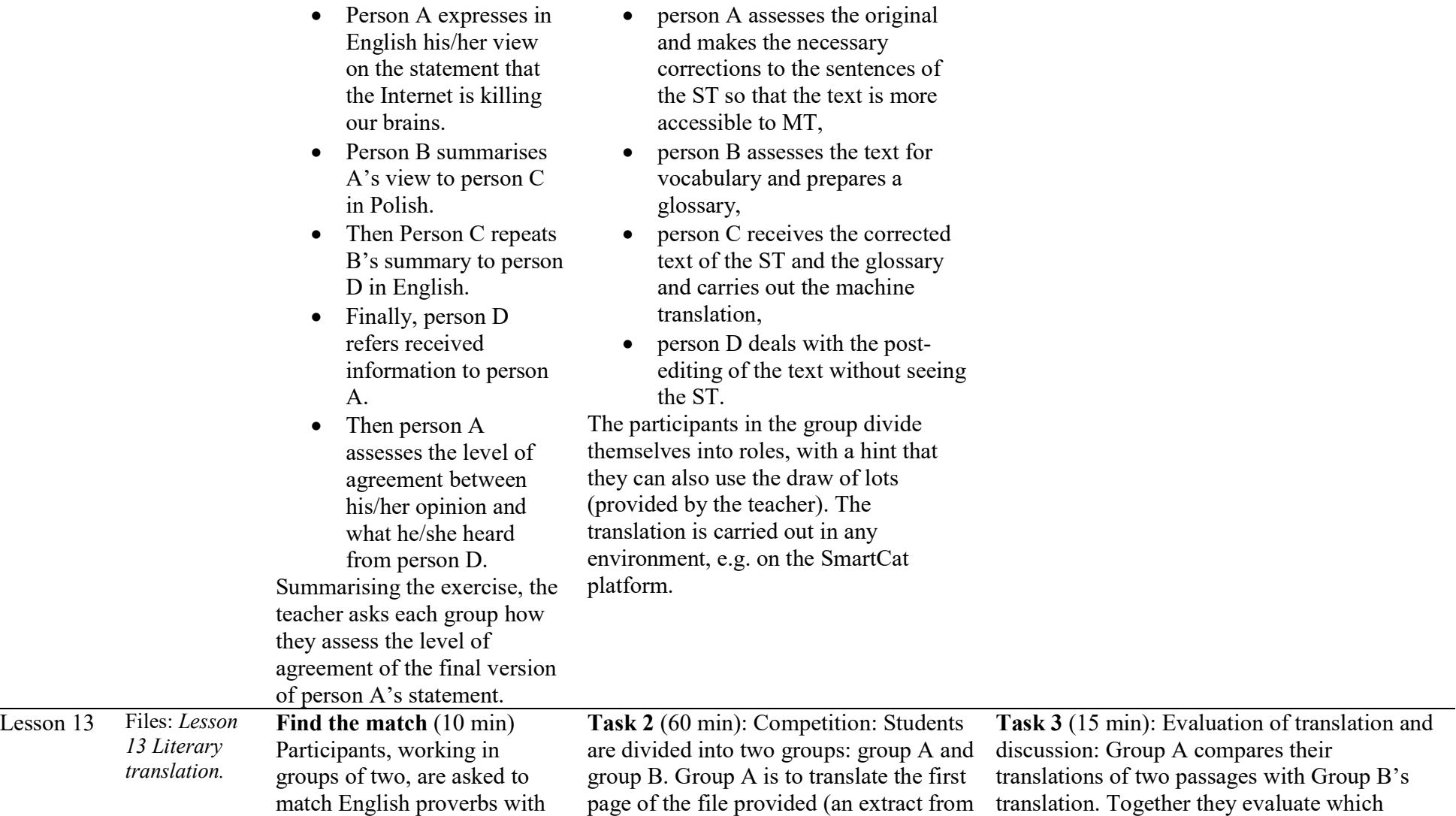

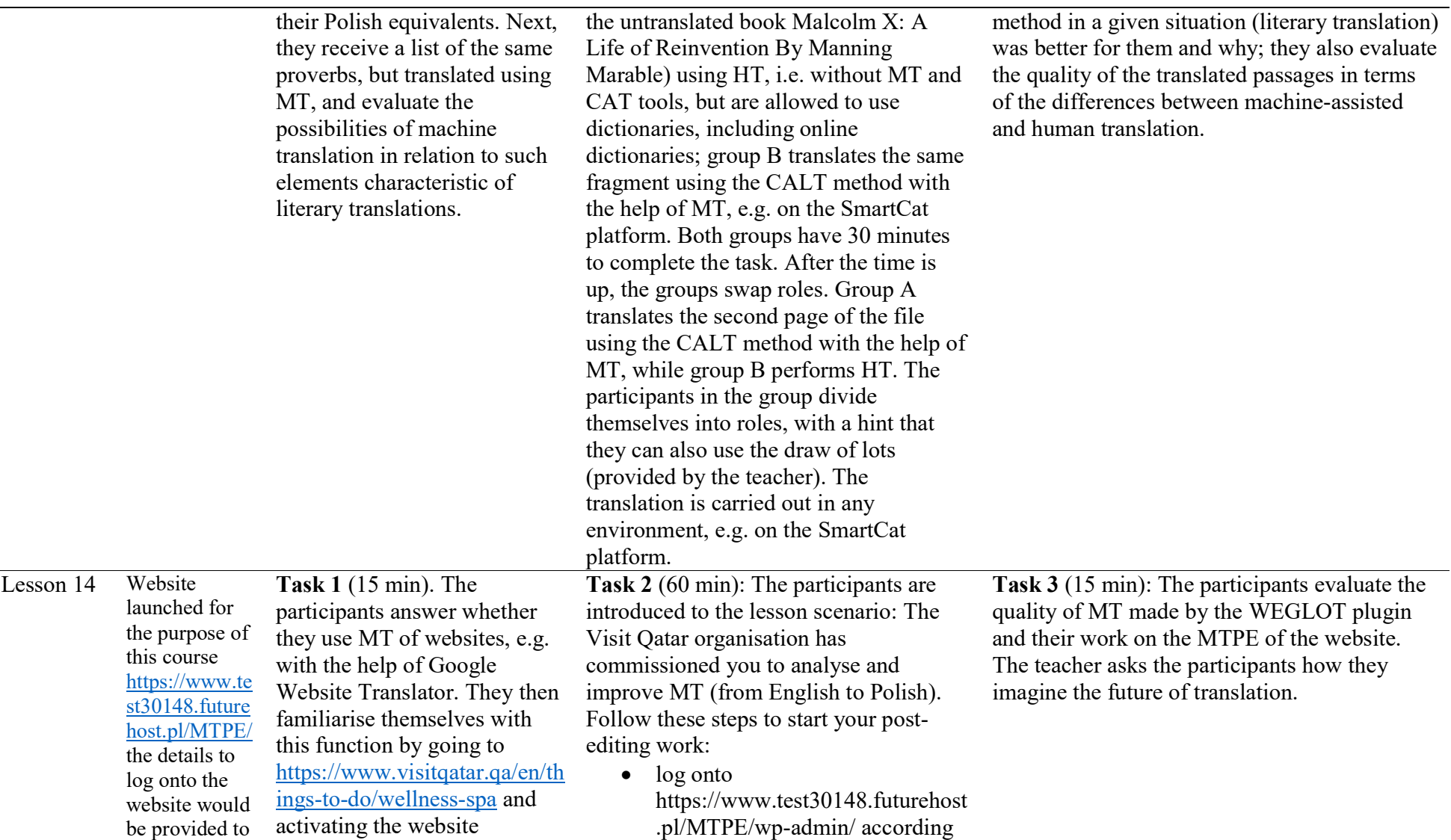

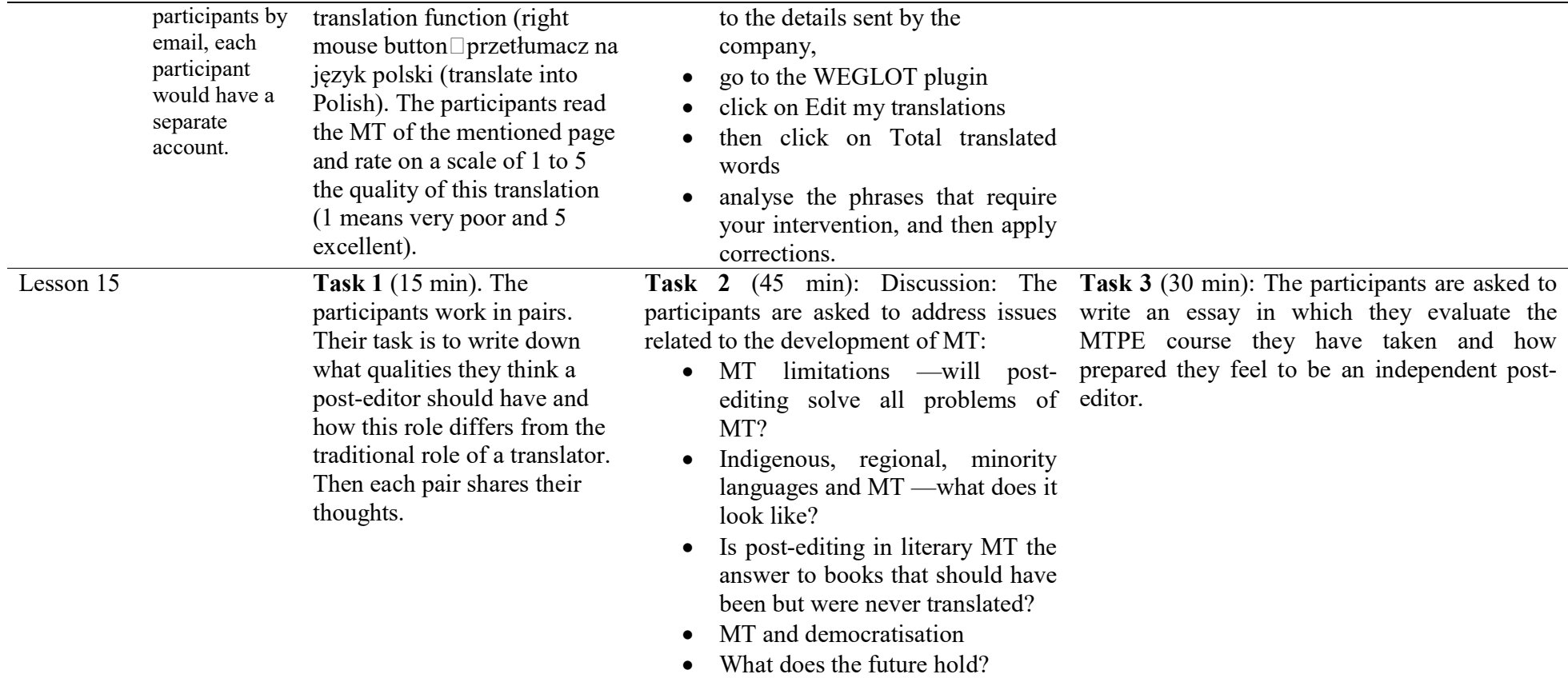

#### Supplementary sources of information

The lessons were also supplemented with the following additional sources of information:

- Bowker, L., & Fisher, D. 2010. Computer-aided translation. In *Handbook* of Translation Studies (Vol. 1, pp. 60–65). John Benjamins Publishing Company. https://doi.org/10.1075/hts.1.comp2
- Clarke, B. 2008. Malcolm Williams. Translation Quality Assessment: An Argumentation-Centred Approach. Cadernos de Tradução, 1(21). https://doi.org/10.5007/2175-7968.2008v1n21p161
- Computer-Assisted Literary Translation Conference CALT2021@Swansea. (2021, May 11). Book of Abstracts. Retrieved 11 May 2021, from https://docs.google.com/document/d/e/2PACX-1vRWAAgOpMCWqGniXJAULzCra1e4We2U7lQj53e7qbKNIgHvjLGm HrwlsqbqCJCQIwJ11tztjQVmXMu6/pub
- Forcada, M. L. 2010. Machine translation today. In Handbook of Translation Studies (Vol. 1, pp. 215-223). John Benjamins Publishing Company. https://doi.org/10.1075/hts.1.mac1
- Hu, K., & Cadwell, P. 2016. A Comparative Study of Post-editing Guidelines. Proceedings of the 19th Annual Conference of the European Association for Machine Translation, 34206--353. https://aclanthology.org/W16-3420
- Kliffer, M. D. 2008. Post-editing machine translation as an FSL exercise. Porta Linguarum Revista Interuniversitaria de Didáctica de Las Lenguas Extranjeras. https://doi.org/10.30827/digibug.31745
- Muegge, U. 2008. Controlled language: An introduction to the use of a controlled language. Muegge.Cc. http://www.muegge.cc/controlledlanguage.htm
- Roturier, J. 2004. Assessing a set of Controlled Language rules: Can they improve the performance of commercial Machine Translation systems? Translating and the Computer 26.
- RWS Holdings PLC, & Goldsmith, E. (n.d.). An introduction to Translation Memory Management by TRADOS [E-book].
- SDL<sup>\*</sup>. (n.d.). Your Questions Answered Terminology Management and SDL MultiTerm [E-book].

# 5. Challenges to implementation and concluding remarks

There may be several challenges to the implementation of the course. Meeting all the stated objectives and outcomes will be a challenge as it assumes that each lesson will follow the outlined structure without interruptions. Unexpected situations, such as questions from the participants, the need to repeat material, spontaneous discussions during the lessons, may result in modifications to the programme. A related issue is time estimation. The author also assumes that there may be different results for classroom training and remote modes of course delivery. In addition, the discrepancy in results may be related to the students' level of expertise, which may affect the course outcomes. Finally, the very structure of the course may be subject to revision due to the pace of development in the field of translation technology. In conclusion, during the implementation and delivery of the course, teachers must remain vigilant and relatively flexible. They are required to consider many factors such as unexpected situations, technological developments, and participants' reactions.

Further research based on the individual elements of the course is recommended. Lesson 3 (MT – Finding and naming errors) could be expanded to include a broader analysis of errors since, as Depraetere (2010) notes, a clear demand to expand students' knowledge of specific MT errors should be addressed. Given the emphasis that Nikishina (2018) and Tomaszkiewicz (2019) place on consistency and precise instruction in the training of future translators, it is worth adapting Lesson 4 (Controlled Language rules for MT: create your own list of pre-editing rules) to explore supplementing guidelines specifically designed for specific language pairs, in this case, PL-EN. Finally, Lesson 13 (Competition: Human VS MT), which is grounded in Rybicki's (2021) observation that the difference between human and machine translation is becoming less and less apparent in light of the progressive development of neural machine translation, may inspire further research into the problem of the changing image of the modern translator. In conclusion, this study can be a valuable resource in both translation didactics and translation studies, providing an impetus for further consideration of the topic of MTPE.

## References

- Cholewska, D. 2021. Machine Translation Post-Editing (MTPE) from the Perspective of Translation Trainees: Implications for Translation Pedagogy [unpublished MA thesis], University of Bialystok.
- Belam, J. 2003. Buying up to falling down: A deductive approach to teaching postediting. MT Summit IX Workshop on Teaching Translation Technologies and Tools (T4 Third Workshop on Teaching Machine Translation), 1-10.
- Brożyna-Reczko, M. 2020. Narzędzia cyfrowe w dydaktyce przekładu: zasoby leksykalne oraz narzędzia korpusowe do edycji tekstu. Roczniki Humanistyczne 68: 181-193.
- Davies, G. M. 2004. Multiple Voices in the Translation Classroom: Activities, tasks and projects (Benjamins Translation Library) vol. 53. Amsterdam/Philadelphia: John Benjamins.
- Depraetere, I. 2010. What counts as useful advice in a university post-editing training context? In EAMT 2010: Proceedings of the 14th annual conference of the European association for machine translation, 1-9, Saint-Raphaël, France.
- Doherty, S. & Kenny, D. 2014. The design and evaluation of a statistical machine translation syllabus for translation students. The Interpreter and Translator Trainer 8(2): 295-315.
- EMT Board. 2017, December. The European Master's in Translation Competence Framework 2017. Ec.Europa.Eu. Retrieved 6 December 2021, from https://ec.europa.eu/info/sites/default/files/emt\_competence\_fwk\_2017\_en\_web.pdf
- Esfandiari, M. R., Shokrpour, N., & Rahimi, F. 2019. An evaluation of the EMT: Compatibility with the professional translator's needs. Cogent Arts & Humanities 6(1). https://doi.org/10.1080/23311983.2019.1601055
- Flanagan, M. & Paulsen Christensen, T. 2014. Testing post-editing guidelines: how translation trainees interpret them and how to tailor them for translator training purposes. The Interpreter and Translator Trainer 8(2): 257-275.
- Folaron, D. 2010. Translation tools. In: Y. Gambier & Luc van Doorslaer (eds.), Handbook of Translation Studies vol. 1, 429-436. Amsterdam/Philadelphia: John Benjamins.
- Fox, O. 2000. The use of translation diaries in a process-oriented translation teaching methodology. In: C. Schäffner & B. Adab (eds.), Developing Translation Competence, 115-130. Amsterdam/Philadelphia: John Benjamins.
- Guerberof Arenas, A. & Moorkens, J. 2019. Machine translation and post-editing training as part of a master's programme. The Journal of Specialized Translation Issue 31: 217-238.
- Kliffer, M. 2008. Post-editing machine translation as an FSL Exercise. Porta Linguarum: revista internacional de didáctica de las lenguas extranjeras 9: 53-68.
- Nikishina, M. 2018. MT-assisted TM translation: the future of translation or just a fad? Applied Linguistics Papers 25/4: 91-100.
- O'Brien, S. 2002. Teaching post-editing: a proposal for course content. In: Proceedings of the 6th EAMT Workshop Teaching Machine Translation, 99-106. Manchester: European Association for Machine Translation.
- O'Brien, S., Balling, L. W., Simard, M., Specia, L., & Carl, M. (eds.). 2014. Post-Editing of Machine Translation: Processes and Applications. Cambridge: Cambridge Scholars Publishing.
- Perspektywy. 2021, June 22. Perspektywy University Ranking 2021. Ranking.Perspektywy.Org. Retrieved 6 December 2021, from http://ranking.perspektywy.org/2021/ranking/university-ranking
- Prince, M. J., & Felder, R. M. 2006. Inductive teaching and learning methods: Definitions, comparisons, and research bases. Journal of Engineering Education 95(2): 123-138. https://doi.org/10.1002/j.2168-9830.2006.tb00884.x
- Pym, A. 2013. Translation skill-sets in a machine-translation age. Meta: Translators' Journal 58(3): 487-503.
- Rybicki, J. 2021. Stylometry 0, Machine Translation 1. Deep Learning Based MT Scores Important Away Win. In: Book of abstracts CALT 2021 https://docs.google.com/document/d/e/2PACX-1vRWAAgOpMCWqGniXJAULzCra1e4We2U7lQj53e7qbKNIgHvjLGmHrwlsqbqC JCQIwJ11tztjQVmXMu6/pub.
- Świątek, J. 2015. The potential and limits of statistical machine translation. Społeczeństwo. Edukacja. Język 3: 187-195.
- Tomaszkiewicz, T. 2019. Ewolucja kształcenia tłumaczy zawodowych w kontekście wyzwań współczesnego przekładoznawstwa i wymogów rynku pracy. Między Oryginałem a Przekładem 25(44): 199-216.
- Witczak, O. 2016a. Tłumacze kontra maszyny, czyli o tłumaczeniu wspomaganym komputerowo. In: B. Whyatt, Z. Nadstoga, A. Chmiel, P. Korpal, T. Kościuczuk, I. Mazur, M. Perdek, K. Stachowiak, M. Turski, M. Tymczyńska & O. Witczak (eds.), Tłumacz – praktyczne aspekty zawodu, 201-232. Poznań: Wydawnictwo Naukowe UAM.
- Witczak, O. 2016b. Incorporating post-editing into a computer-assisted translation course. A study of student attitudes. Journal of Translator Education and Translation Studies 1: 35-55.

#### \*\*\*

Dominika Romaniuk-Cholewska is a graduate of the University of Białystok, majoring in English Philology and Translation Studies, and currently a PhD student in Linguistics. Her research interests oscillate between foreign language didactics and translation studies. She is particularly interested in the problem of integrating modern technological tools into the work of teachers and translators. Her current research concerns technological competence in translation didactics.